### Программа курса

### Разработка приложений на базе продукта Форсайт. Аналитическая платформа

Описание курса: курс предназначен для разработчиков решений на основе Форсайт. Аналитическая платформа, ранее не имевших опыта разработки на встроенных языках платформы, но имеющих представление о ее составе и основных возможностях.

В рамках курса будут рассмотрены принципы разработки приложений и расширения функциональности инструментов платформы с использованием встроенных языков программирования Fore и Fore .Net. Курс будет охватывать такие вопросы как:

- Принципы работы со средой разработки, возможности по отладке приложений.
- Управление объектами в метабазе.
- Создание пользовательских форм.
- Взаимодействие с источниками данных в платформе посредством прикладного кода.
- Возможности по расширению функционала Регламентных отчетов, принципы создания пользовательских объектов.
- Средства интеграции внешних библиотек с платформой.
- Возможность использования системы контроля версий при разработке.
- Управлению правами доступа пользователей с помощью программного кода.

### Продолжительность курса: 24 часа (5 дней)

Онлайн-курс проводится в формате видеотрансляций с возможностью выполнения практических заданий в среде обучения, без отрыва от рабочего процесса.

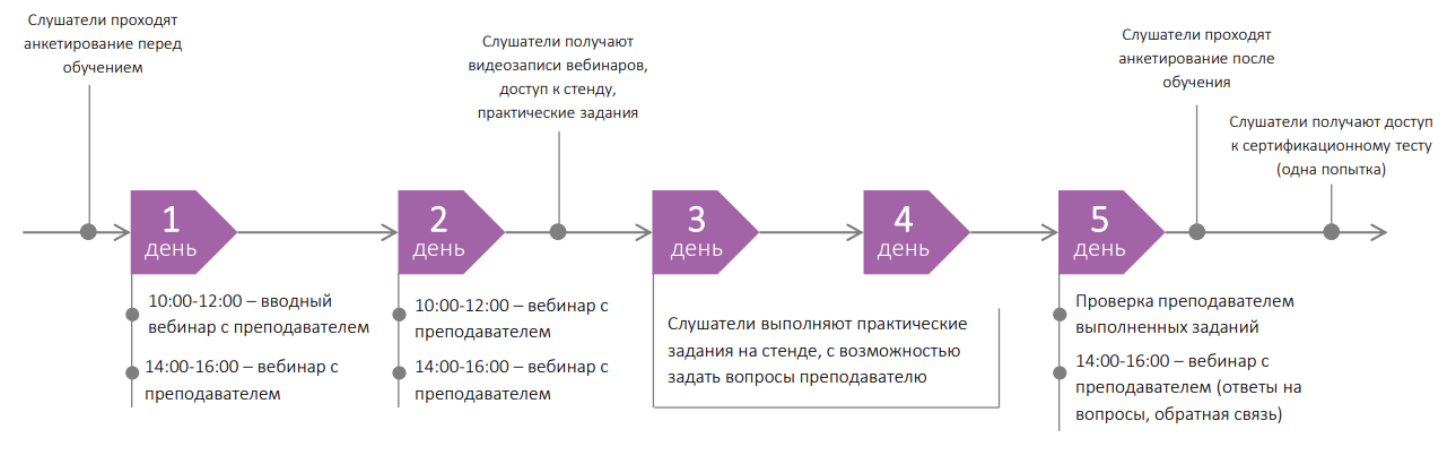

\*время Московское

## **ФОРСАЙТ**

#### Для успешного прохождения курса необходимо:

- Знание какого-либо объектно-ориентированного языка программирования высокого уровня;
- Умение работать с навигатором объектов платформы;
- Умение работать с Регламентными отчетами в платформе;
- Желательно умение работать с Формами ввода в платформе.

После прохождения курса слушатели будут обладать знаниями и навыками достаточными для участия в разработке прикладных решений на основе Форсайт. Аналитическая платформа. Кроме того, полученные знания и умения дадут возможность для выполнения работы по интеграции платформы со сторонними системами.

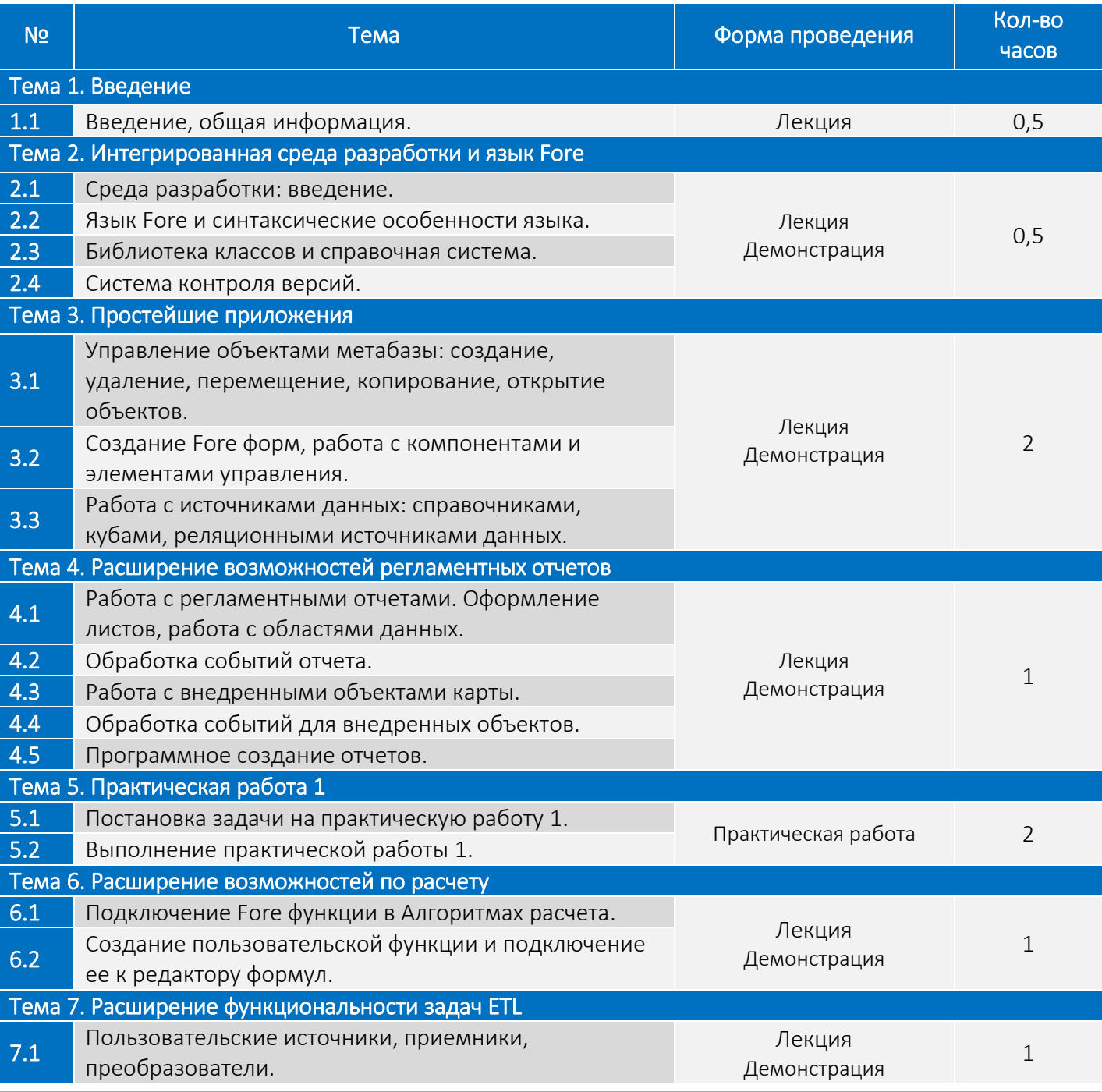

# **ФОРСАЙТ**

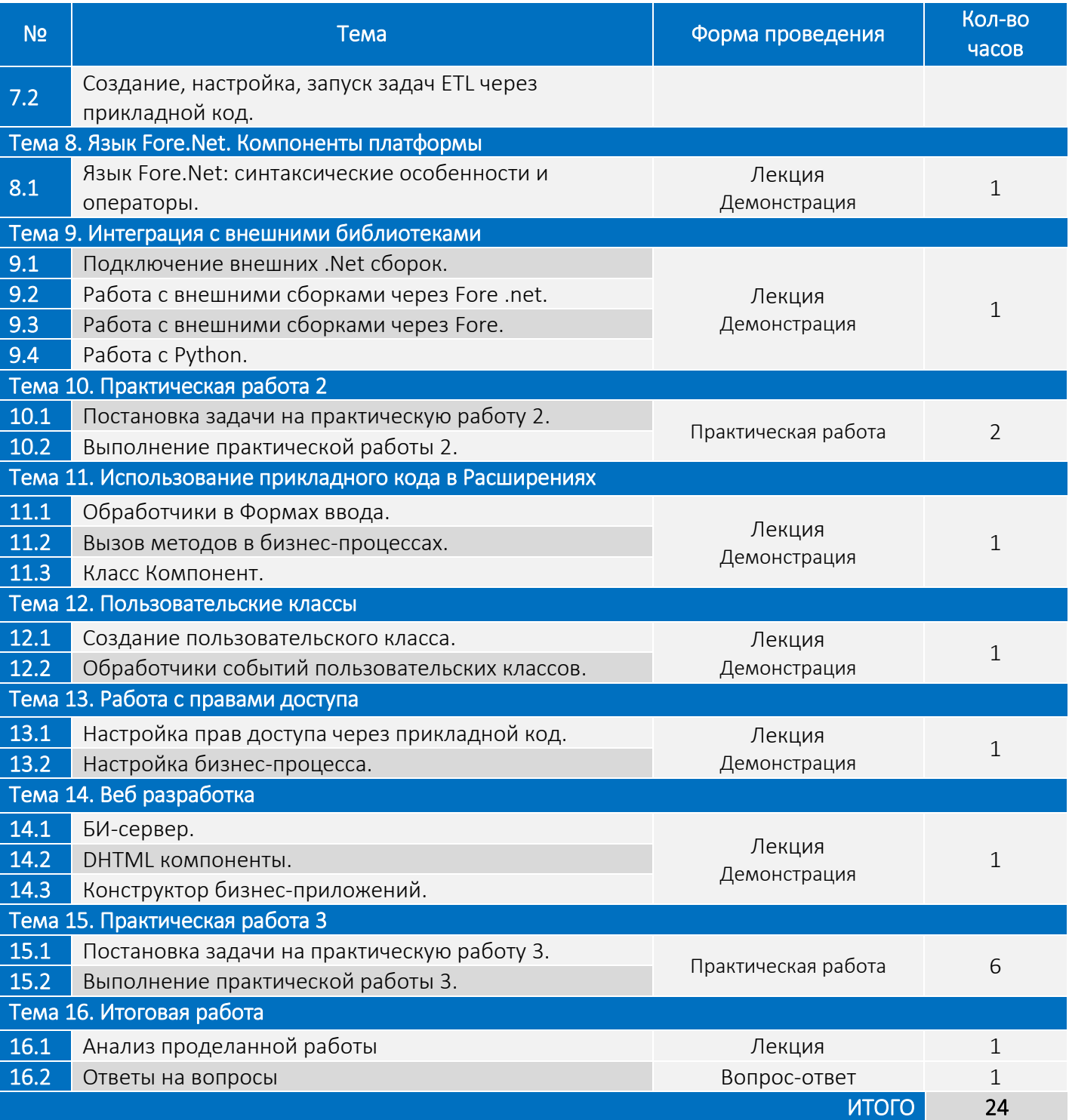